# Chapter 7 Semaphore Management

System & Network Lab Tsung-Yu Yeh

# **Outline**

### Introduction

- **Creating a Semaphore, OSSemCreate()**
- Deleting a Semaphore, OSSemDel()
- Waiting on a Semaphore, OSSemPend()
- Signaling a Semaphore, OSSemPost()
- Getting a Semaphore without waiting, OSSemAccept()
- $\bullet$  Obtaining the status of a Semaphore, OSSemQuery()

# Introduction

Semaphore consist two element – 16bits unsigned interger and a list of tasks waiting for the Semaphore count to be greater than 0. OSSemPend() ,OSSemDel() can't be called by Interrup Service Routine .

OSSemCreate(), OSSemPend(), OSSemPost() can't be disabled individually.

## Creating a Semaphore, OSSemCreate()

**OS\_EVENT \*OSSemCreate (INT16U cnt){**

**#if OS\_CRITICAL\_METHOD == 3 /\* Allocate storage for CPU status register \*/**

**OS\_CPU\_SR cpu\_sr;**

**#endif** 

**}**

**}**

**OS\_EVENT \*pevent;**

**} OS\_ENTER\_CRITICAL(); pevent** = OSEventFreeList;  $\frac{1}{2}$   $\frac{1}{2}$  Get next free event control block

**if** (OSIntNesting > 0) {  $*$   $\frac{1}{2}$   $\frac{1}{2}$  **return ((OS\_EVENT \*)0); /\* ... can't CREATE from an ISR \*/**

**if (OSEventFreeList != (OS\_EVENT \*)0) { /\* See if pool of free ECB pool was empty**  $*$ **/** 

**OSEventFreeList = (OS\_EVENT \*)OSEventFreeList->OSEventPtr;**

**OS\_EXIT\_CRITICAL();** 

**if** (pevent  $!=$   $(OS\_EVENT^*)0)$  {  $\qquad \qquad$  /\* Get an event control block  $\qquad \qquad$  \*/ **pevent->OSEventType = OS\_EVENT\_TYPE\_SEM; pevent->OSEventCnt** = cnt; /\* Set semaphore value \*/ **pevent->OSEventPtr** =  $(void * )0$ ; /\* Unlink from ECB free list  $*$ / **OS\_EventWaitListInit(pevent); /\* Initialize to 'nobody waiting' on sem. \*/ }**  $$ 

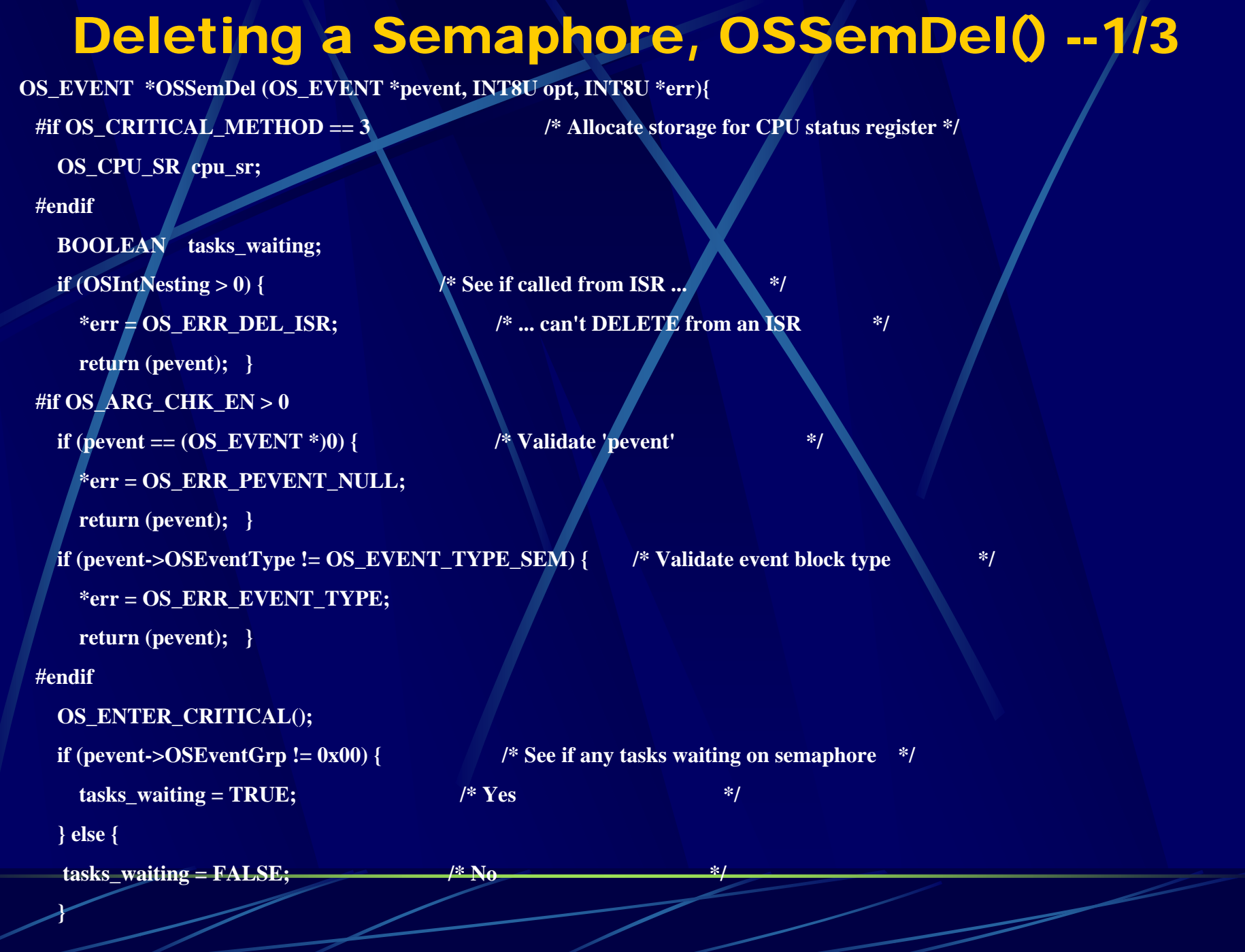

### Deleting a Semaphore, OSSemDel() --2/3

```
switch (opt) {
    case OS_DEL_NO_PEND: /* Delete semaphore only if no task waiting */
      if (tasks_waiting == FALSE) {
        pevent->OSEventType = OS_EVENT_TYPE_UNUSED;
        pevent->OSEventPtr = OSEventFreeList; /* Return Event Control Block to free list */
        OSEventFreeList = pevent; /* Get next free event control block */
        OS_EXIT_CRITICAL();
        *err = OS_NO_ERR;
        return ((OS_EVENT *)0); /* Semaphore has been deleted */
      } else {
        OS_EXIT_CRITICAL();
        *err = OS_ERR_TASK_WAITING;
        return (pevent);
       }
```
### Deleting a Semaphore, OSSemDel() 3/3

**case OS\_DEL\_ALWAYS:** /\* Always delete the semaphore \*/ while (pevent->OSEventGrp  $!= 0x00$ ) {  $*$  Ready ALL tasks waiting for semaphore  $*$ / **OS\_EventTaskRdy(pevent, (void \*)0, OS\_STAT\_SEM);**

**pevent->OSEventType = OS\_EVENT\_TYPE\_UNUSED; pevent->OSEventPtr = OSEventFreeList; /\* Return Event Control Block to free list \*/ OSEventFreeList = pevent; /\* Get next free event control block \*/ OS\_EXIT\_CRITICAL();**

**if (tasks\_waiting == TRUE) { /\* Reschedule only if task(s) were waiting \*/ OS** Sched();  $\frac{1}{2}$  **/\*** Find highest priority task ready to run \*/

**\*err = OS\_NO\_ERR;**

**return ((OS\_EVENT \*)0); /\* Semaphore has been deleted \*/**

**default:**

**}**

**}**

**}**

**}**

**OS\_EXIT\_CRITICAL(); \*err = OS\_ERR\_INVALID\_OPT;**

**return (pevent);**

### Waiting on a Semaphore, OSSemPend() – 1/3

**void OSSemPend (OS\_EVENT \*pevent, INT16U timeout, INT8U \*err)**

**{**

```
#if OS_CRITICAL_METHOD == 3 /* Allocate storage for CPU status register */
 OS_CPU_SR cpu_sr;
#endif if (OSIntNesting > 0) { / \frac{1}{2} \frac{1}{2} See if called from ISR ...
   *err = OS_ERR_PEND_ISR; /* ... can't PEND from an ISR */
   return;
  }
#if OS ARG CHK EN > 0if (pevent == (OS_EVENT *)0) { /* Validate 'pevent' */
   *err = OS_ERR_PEVENT_NULL;
   return;
  }
 if (pevent->OSEventType != OS_EVENT_TYPE_SEM) { /* Validate event block type */
   *err = OS_ERR_EVENT_TYPE;
   return;
  }
#endif
```
## Waiting on a Semaphore, OSSemPend() – 2/3

**OS\_ENTER\_CRITICAL();**

**OS\_EXIT\_CRITICAL(); \*err = OS\_NO\_ERR; return;**

**if (pevent->OSEventCnt > 0) {** /\* If sem. is positive, resource available ...  $*/$ 

**pevent->OSEventCnt--;** /\* ... decrement semaphore only if positive. \*/

**/\* Otherwise, must wait until event occurs \*/ OSTCBCur->OSTCBStat |= OS\_STAT\_SEM; /\* Resource not available, pend on semaphore \*/ OSTCBCur->OSTCBDly = timeout; /\* Store pend timeout in TCB \*/ OS** EventTaskWait(pevent); /\* Suspend task until event or timeout occurs \*/ **OS\_EXIT\_CRITICAL(); OS** Sched();  $\frac{1}{2}$  /\* Find next highest priority task ready  $\frac{1}{2}$ **OS\_ENTER\_CRITICAL(); if (OSTCBCur->OSTCBStat & OS\_STAT\_SEM) { /\* Must have timed out if still waiting for event\*/ OS\_EventTO(pevent); OS\_EXIT\_CRITICAL(); \*err = OS\_TIMEOUT; /\* Indicate that didn't get event within TO \*/**

**return;**

**}**

**}**

### Waiting on a Semaphore, OSSemPend() – 3/3

**OSTCBCur->OSTCBEventPtr = (OS\_EVENT \*)0; OS\_EXIT\_CRITICAL(); \*err = OS\_NO\_ERR;**

**}**

### Signaling a Semaphore, OSSemPost()  $\mathcal{L}_{\mathcal{A}}$ 1/2

**INT8U OSSemPost (OS\_EVENT \*pevent)**

```
{
#if OS_CRITICAL_METHOD == 3 /* Allocate storage for CPU status register */
 OS_CPU_SR cpu_sr; 
#endif 
#if OS_ARG_CHK_EN > 0
 if (pevent == (OS EVENT *)0) { /* Validate 'pevent' */
   return (OS_ERR_PEVENT_NULL);
  }
 if (pevent->OSEventType != OS_EVENT_TYPE_SEM) { /* Validate event block type 
*/return (OS_ERR_EVENT_TYPE);
  }
#endif
```
### Signaling a Semaphore, OSSemPost() 2/2

#### **OS\_ENTER\_CRITICAL();**

**if** (pevent->OSEventGrp !=  $0x00$ ) {  $/$  /\* See if any task waiting for semaphore **OS\_EventTaskRdy(pevent, (void \*)0, OS\_STAT\_SEM); /\* Ready highest prio task waiting on event \*/**

**OS\_EXIT\_CRITICAL();**

**return (OS\_NO\_ERR);**

**}**

**}**

**OS\_EXIT\_CRITICAL(); return (OS\_NO\_ERR); }**

**return (OS\_SEM\_OVF);**

**OS\_Sched(); /\* Find highest priority task ready to run \*/**

**if** (pevent-> $\overline{OSEventCnt}$  <  $65535$ ) {  $*$  Make sure semaphore will not overflow  $*$ / **pevent->OSEventCnt++;** /\* Increment semaphore count to register event \*/

**OS\_EXIT\_CRITICAL(); /\* Semaphore value has reached its maximum \*/**

## Getting a Semaphore without waiting, OSSemAccept() – 1/2

**INT16U OSSemAccept (OS\_EVENT \*pevent)**

```
{
#if OS_CRITICAL_METHOD == 3 /* Allocate storage for CPU status register */
  OS_CPU_SR cpu_sr;
 #endif 
  INT16U cnt;
#if OS ARG CHK EN > 0if (pevent == (OS EVENT *)0) { /* Validate 'pevent' */
    return (0);
   }
  if (pevent->OSEventType != OS_EVENT_TYPE_SEM) { /* Validate event block type */
    return (0);
   }
```
**#endif**

# Getting a Semaphore without waiting, OSSemAccept() – 2/2

**OS\_ENTER\_CRITICAL(); cnt = pevent->OSEventCnt;**

**OS\_EXIT\_CRITICAL(); return (cnt); /\* Return semaphore count \*/**

**}**

**}**

**if**  $(\text{cnt} > 0)$  {  $\frac{1}{2}$  /\* See if resource is available \*/

**pevent->OSEventCnt--;** /\* Yes, decrement semaphore and notify caller \*/

## Obtaining the status of a Semaphore, OSSemQuery() – 1/3

**INT8U OSSemQuery (OS\_EVENT \*pevent, OS\_SEM\_DATA \*pdata)**

```
{
#if OS_CRITICAL_METHOD == 3 /* Allocate storage for CPU status register */
 OS_CPU_SR cpu_sr;
#endif 
 INT8U *psrc;
 INT8U *pdest;
#if OS ARG CHK EN > 0if (pevent = (OS EVENT *)0) { * Validate 'pevent' *return (OS_ERR_PEVENT_NULL);
  }
 if (pevent->OSEventType != OS_EVENT_TYPE_SEM) { /* Validate event block type */
   return (OS_ERR_EVENT_TYPE);
  }
#endif
```
# Obtaining the status of a Semaphore, OSSemQuery() – 2/3

#### **OS\_ENTER\_CRITICAL();**

**pdata->OSEventGrp** = pevent->OSEventGrp; /\* Copy message mailbox wait list /\* /\*  $psrc =$ **&pevent->OSEventTbl[0];**  $pdest = \&pdata->OSEventTbl[0];$ **#if OS\_EVENT\_TBL\_SIZE > 0**  $*$ **pdest++** =  $*$ **psrc++; #endif**

#### **#if OS\_EVENT\_TBL\_SIZE > 1**

 $*$ **pdest++** =  $*$ **psrc++;** 

**#endif**

### **#if OS\_EVENT\_TBL\_SIZE > 2**

 $*$ **pdest++** =  $*$ **psrc++:** 

**#endif**

#### **#if OS\_EVENT\_TBL\_SIZE > 3**

 $*$ pdest++  $*$ psrc++;

**#endif**

## Obtaining the status of a Semaphore, OSSemQuery() – 3/3

**#if OS\_EVENT\_TBL\_SIZE > 4**

 $*{\bf pdest++}$  =  $*{\bf psrc++}$ ;

**#endif**

**#if OS\_EVENT\_TBL\_SIZE > 5**

 $*$ **pdest++** =  $*$ **psrc++;** 

**#endif**

**#if OS\_EVENT\_TBL\_SIZE > 6**  $*$ pdest++  $= *$ psrc++; **#endif**

```
#if OS_EVENT_TBL_SIZE > 7
```
 $*$ pdest  $*$ **psrc;** 

**#endif**

**}**

**pdata->OSCnt = pevent->OSEventCnt; /\* Get semaphore count \*/**

**OS\_EXIT\_CRITICAL(); return (OS\_NO\_ERR);**

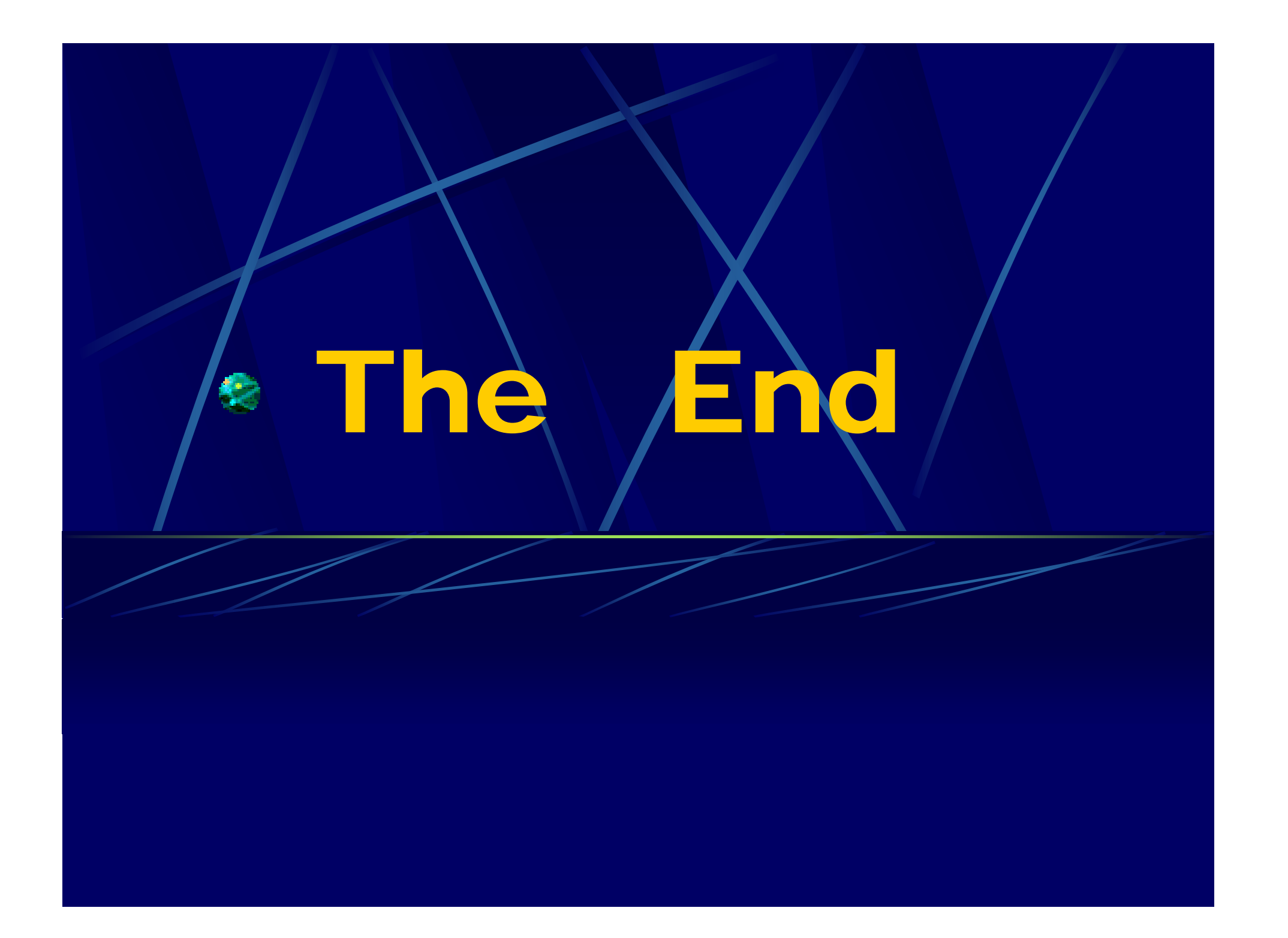